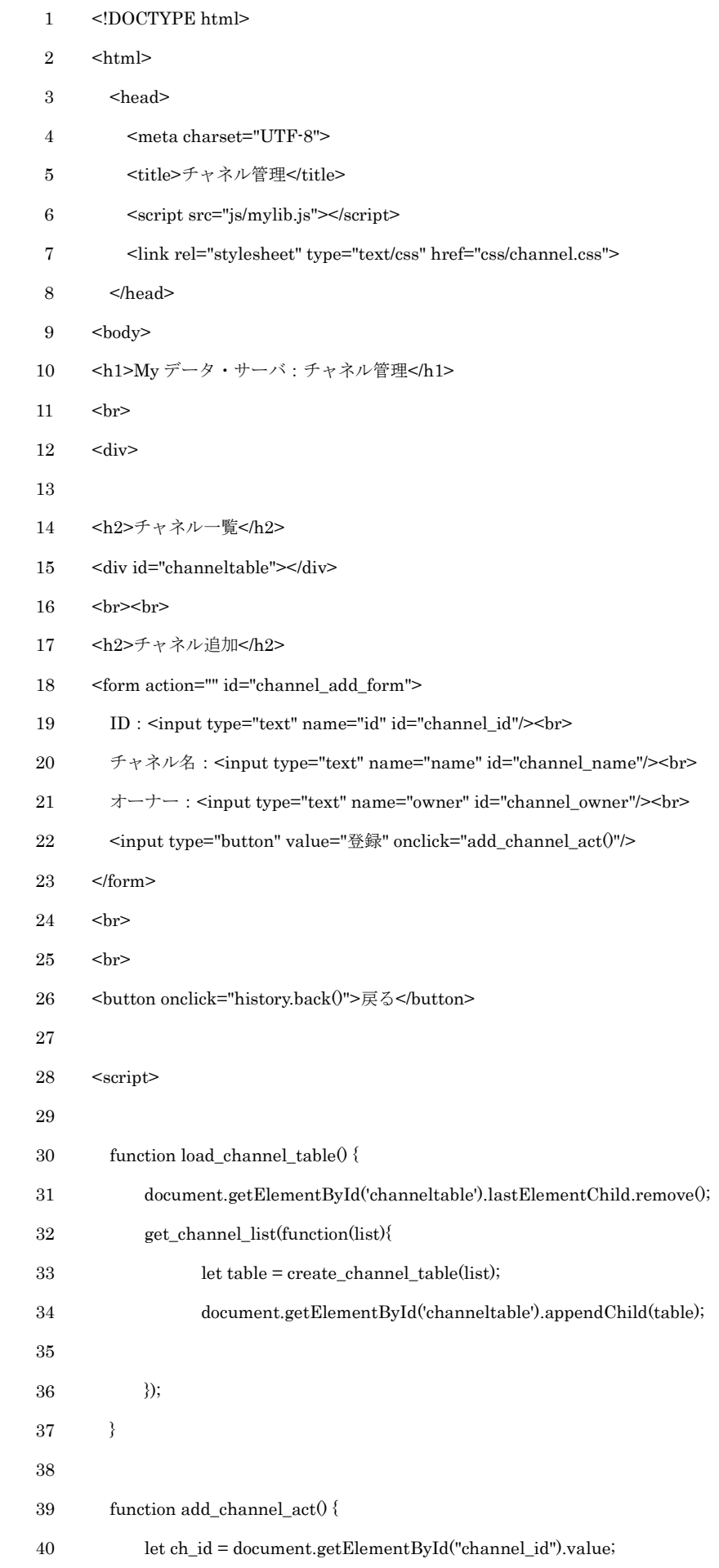

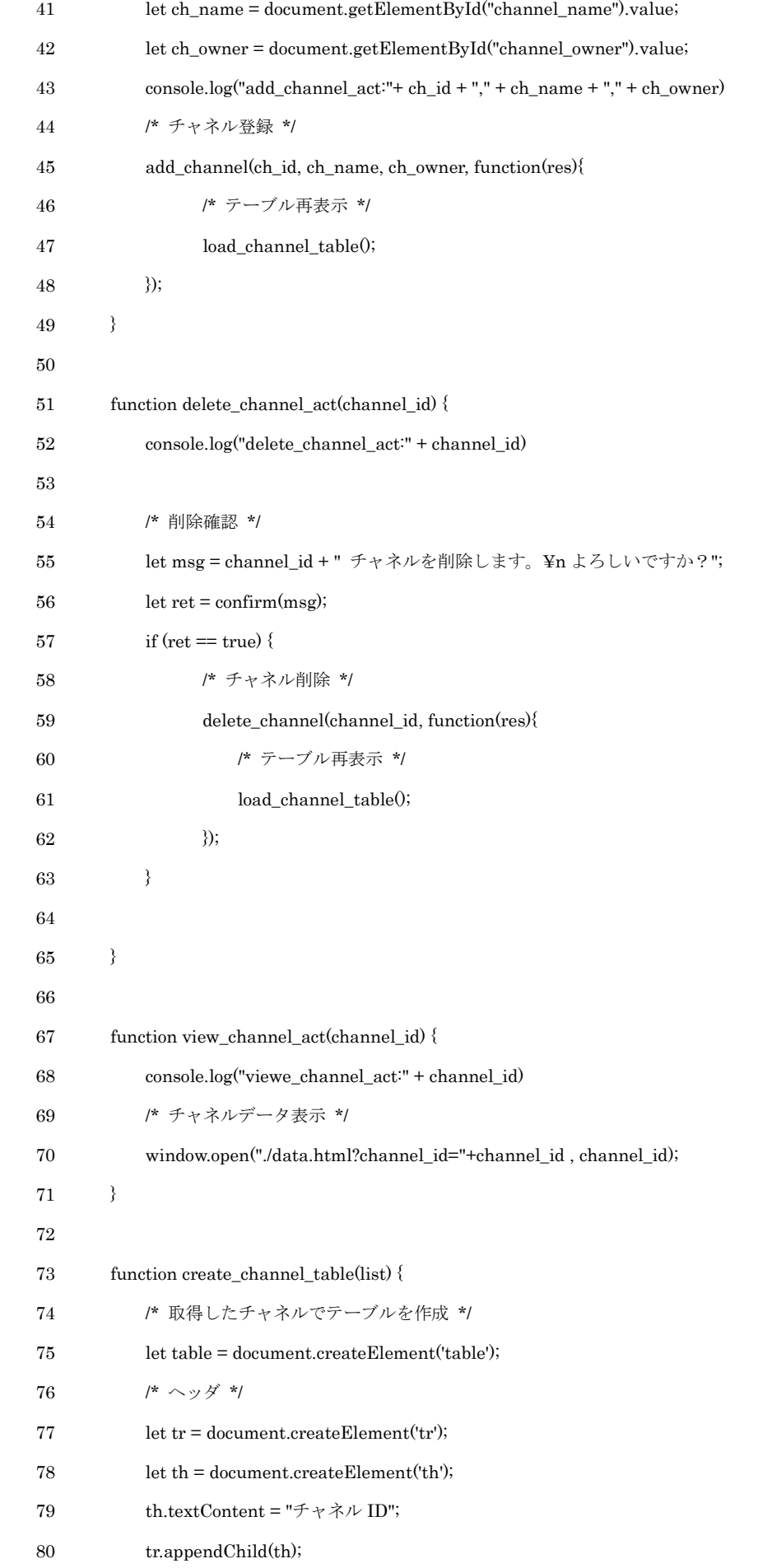

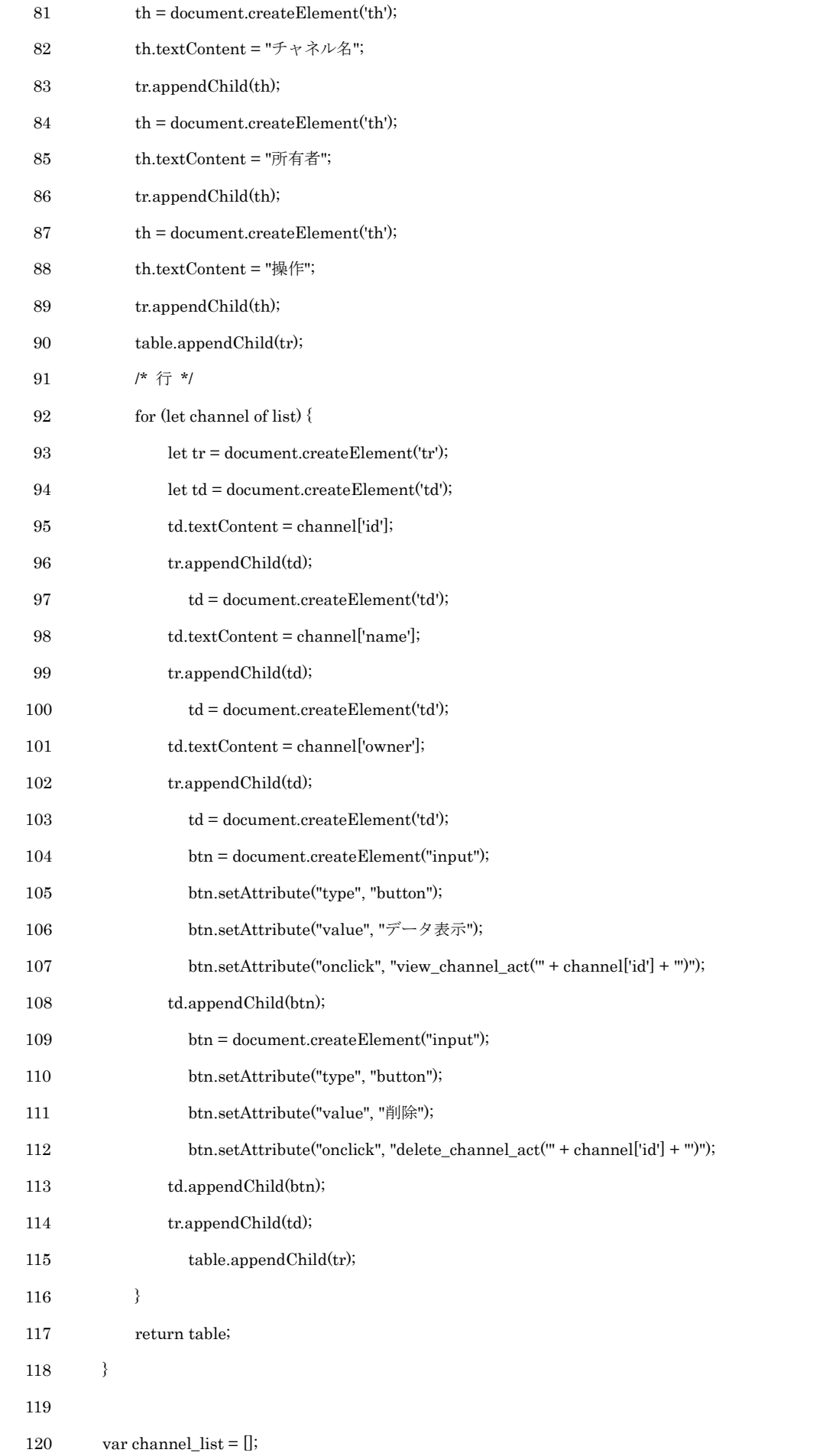

- 121 get\_channel\_list(function(list){
- 122 let table = create\_channel\_table(list); 123 document.getElementById('channeltable').appendChild(table); 124 125  $\qquad$  }); 126 127 </script> 128  $<$ /body>
- 129  $$\mbox{{\sc {\small  
 -}}}$